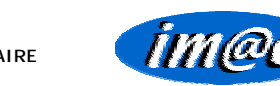

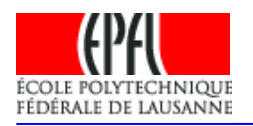

# SPECTRE DE PLANCHER ET COMPORTEMENT NON-LINEAIRE

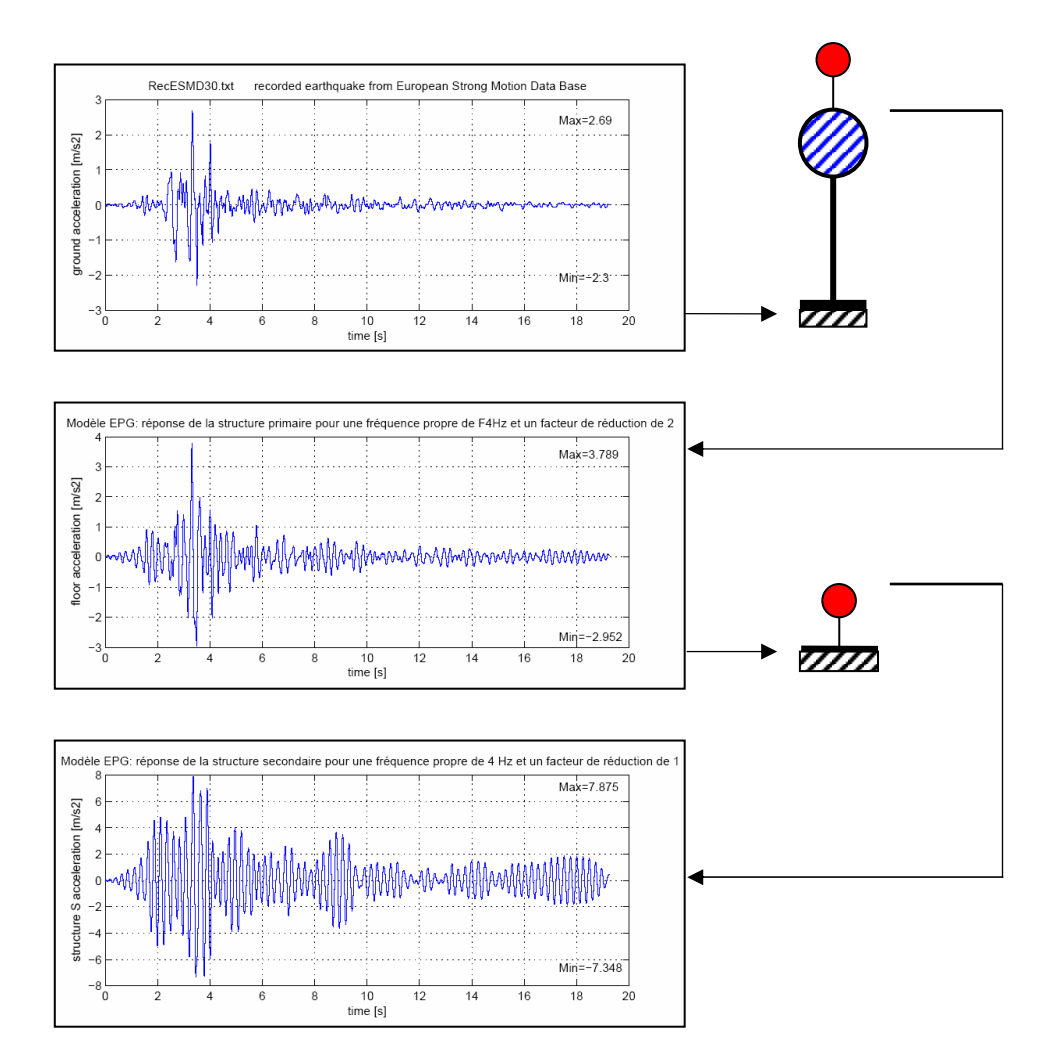

Pascale Favez

Sous la direction de Dr. Pierino Lestuzzi

 $EPEL - ENAC - SGC - IS - IMAC$  Suisse, 2007

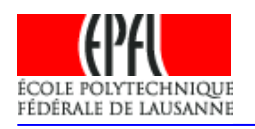

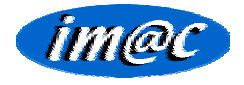

# Table des matières :

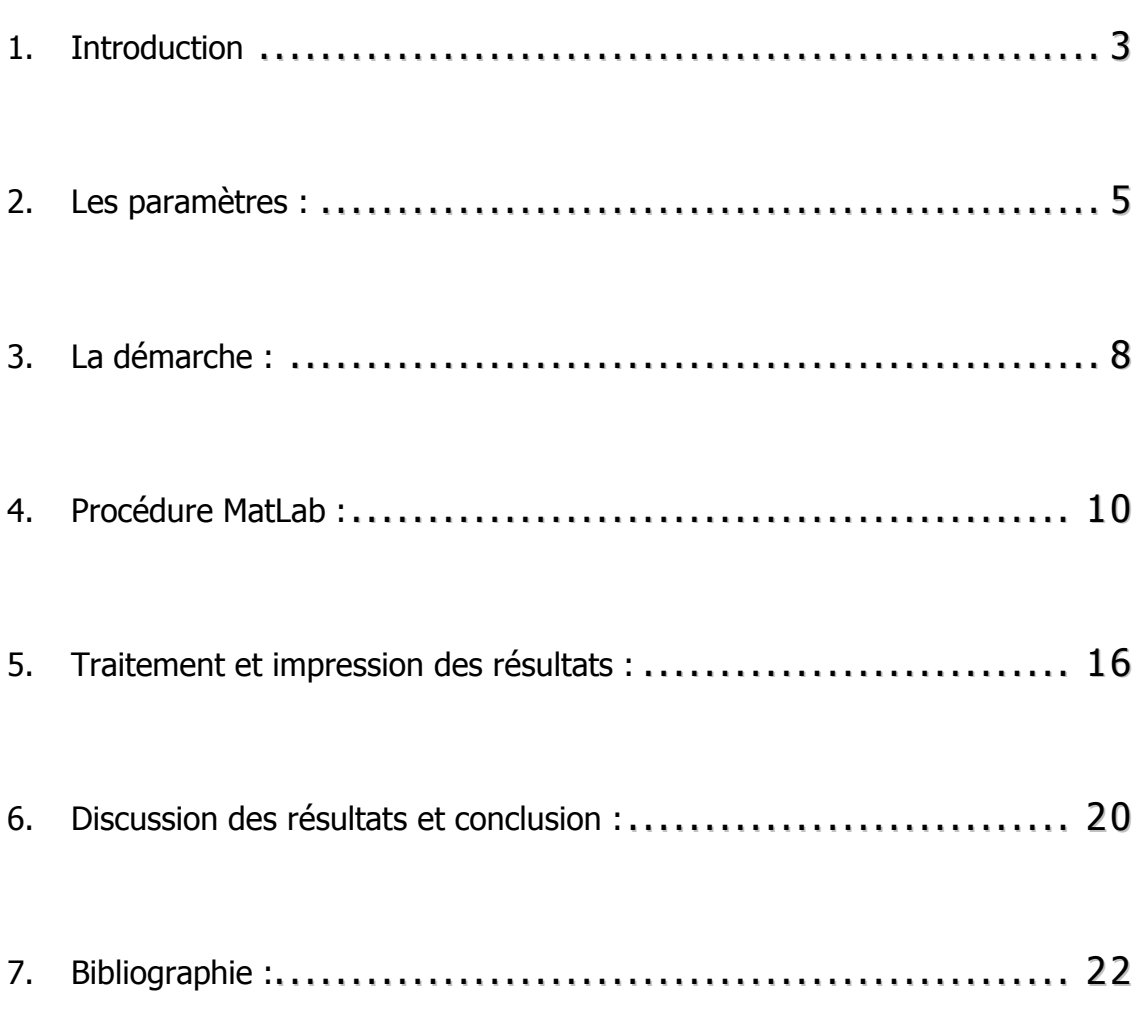

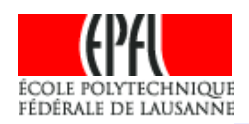

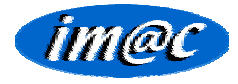

Structure Secondaire

### 1. Introduction

Cette étude fait suite au proiet de Master : « Influence de la non-linéarité sur les spectres de plancher », Philippe Triou, EPFL, 2003.

Un spectre de plancher est le spectre de réponse d'une structure secondaire fixée à une structure primaire, elle-même sollicitée par un séisme. La connaissance de ce spectre permet de dimensionner toute structure secondaire fixée à la structure primaire. Dans un ouvrage il s'agit de tout corps d'état architectural, c'est-à-dire tout élément non-porteur, comme un fauxplafond ou un élément de facade par exemple.

L'hypothèse principale de cette étude est que la structure secondaire est suffisamment légère par rapport à la structure primaire pour que l'interaction entre les deux structures soit négligeable.

La structure secondaire est ainsi soumise à la réponse sismique de la structure primaire, comme montré dans le schéma ci-dessous :

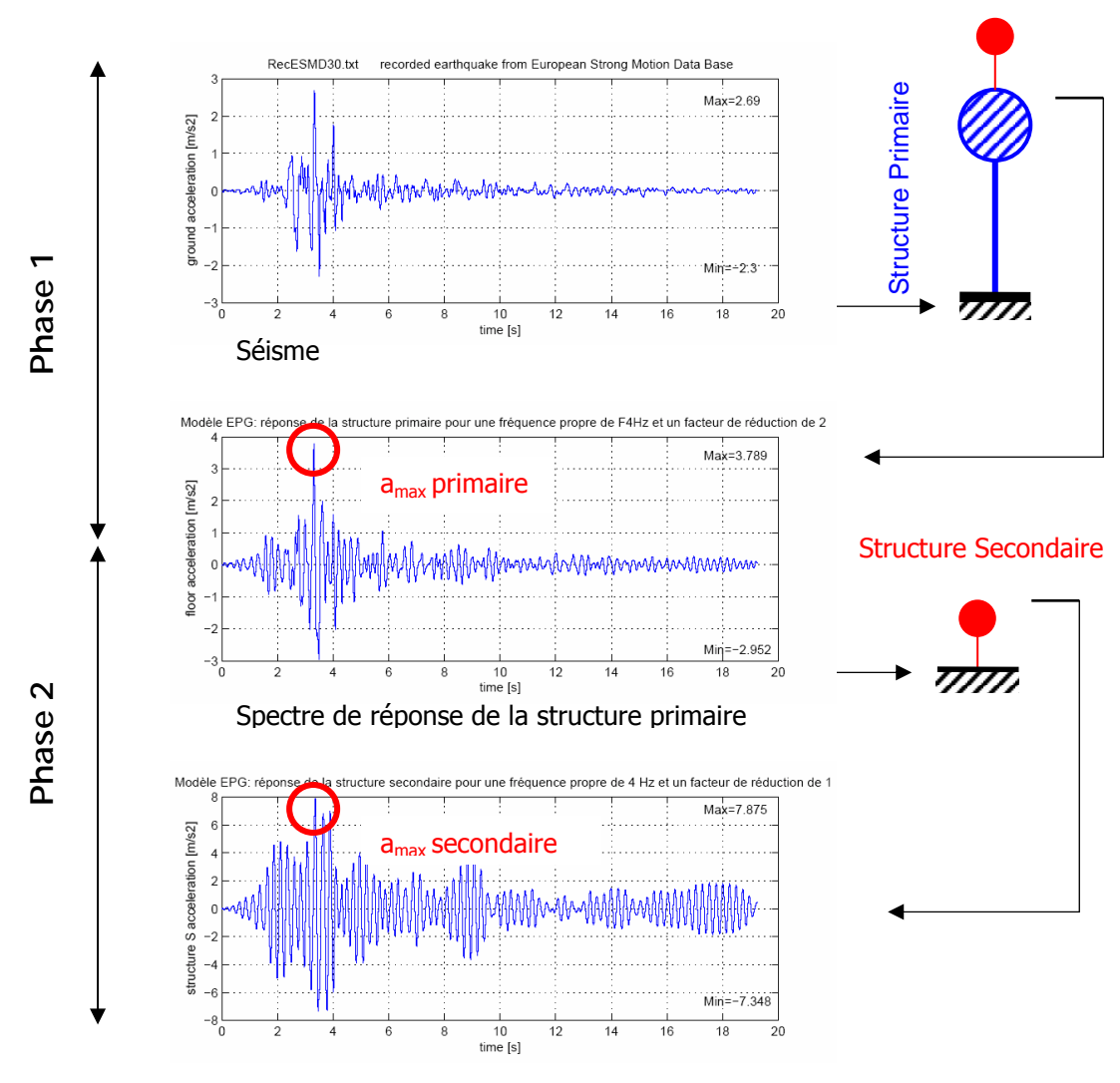

Spectre de réponse de la structure secondaire

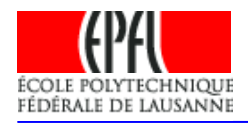

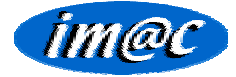

Dans cette étude, il faut distinguer 2 phases :

Phase 1 : la structure primaire est soumise à un accélérogramme d'entrée, en réalité le séisme. Un accélérogramme de sortie est alors enregistré à son « sommet ». C'est le spectre de réponse de la structure. On enregistre également pour chaque séisme d'entrée et chaque paramètre décrit ci-dessous la réponse maximale de la structure, c'est-à-dire l'accélération maximale de chaque spectre de réponse, pour la comparaison finale.

Phase 2 : chaque accélérogramme de sortie de la structure primaire est réintroduit dans la structure secondaire comme un nouveau « séisme » d'entrée. Un troisième accélérogramme, l'accélérogramme de sortie, est enregistré au « sommet » de la structure secondaire. L'accélérogramme entier n'est pas conservé, ce sont uniquement les accélérations maximales qui sont enregistrées.

Le but de cette étude est de créer une procédure MatLab qui automatise le calcul de façon à ce qu'en lançant une commande MatLab le chargement des données, le traitement des données, le classement des résultats et l'impression des résultats se fasse automatiquement.

Pour ce faire, différents programmes déjà existants ont été modifiés et d'autres créés, de façon à ce qu'en modifiant quelques paramètres de base, qui vont être présentés dans le chapitre suivant, la procédure automatise le calcul jusqu'au résultat final.

Aucune analyse statistique des résultats obtenus ne sera faite dans cette étude, le but étant vraiment l'automatisation du calcul et non pas la validation des résultats.

Cependant comme on pourra le remarquer au chapitre 6, les résultats obtenus restent proches de ceux obtenus par P. Triou dans son projet de master, la tendance générale est en tous cas confirmée.

Dans ce rapport seront présentés les différents paramètres qui agissent sur la réponse des structures primaires et secondaires au séisme, la démarche suivie le long de cette étude, la procédure MatLab développée, le traitement des résultats et enfin une conclusion portant sur les résultats obtenus.

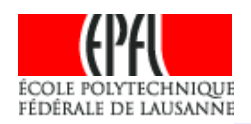

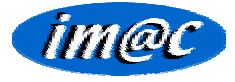

### 2. Les paramètres :

Plusieurs paramètres règlent la réponse de la structure à une même sollicitation. Les paramètres intrinsèques à la structure primaire sont la ductilité et la fréquence propre de la structure.

Les paramètres intrinsèques à la structure secondaire sont la fréquence propre de la structure. En effet aucun facteur de réduction n'est admis pour la structure secondaire, car ces structures ne sont en général pas prévues pour se plastifier.

Un autre paramètre est le modèle hystérétique utilisé pour le calcul de la réponse sismique, qui modélise le comportement non-linéaire de la structure.

Facteur de réduction :

Le facteur de réduction caractérise la capacité d'une structure à supporter une sollicitation sismique en se plastifiant, et représente ainsi la ductilité de la structure.

Si une structure élastique a une résistance F<sub>el</sub> proportionnelle au déplacement élastique maximum x<sub>el</sub> (avant plastification) engendré par une sollicitation sismique, une structure qui se plastifie avant x<sub>el</sub> peut également supporter la même sollicitation (x<sub>el</sub>). Dans ce cas, la résistance Fy de la structure plastifiée est R fois moins élevée que la résistance de la structure élastique (règle des déplacements égaux).

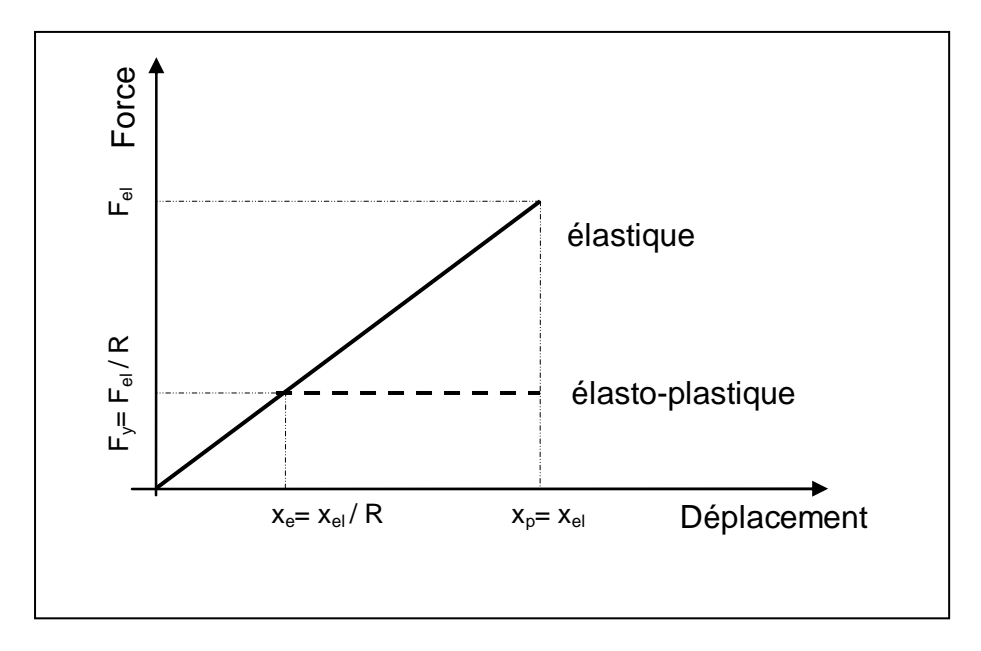

Le facteur de réduction R prend donc en compte le fait qu'une plastification de la structure a un effet favorable sur la dissipation de l'énergie du séisme. Concrètement, le choix d'un élément moins résistant dans la construction d'un ouvrage n'entraîne pas de déplacement relatif plus important, mais une demande plus forte en ductilité locale. R caractérise donc la ductilité de la structure primaire.

Différents facteurs de réduction seront étudiés ici pour les structures primaires :

 $R = 2$  $R = 3$  $R = 4$  $R = 5$ 

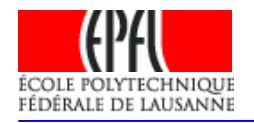

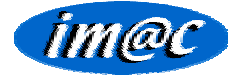

Pour les structures secondaires, un facteur R=1 sera admis (aucune réduction de la sollicitation sismique, car aucune ductilité n'est admise, la structure secondaire ne doit pas se plastifier).

Fréquence propre des structures primaires et secondaires:

L'équation traditionnelle de l'oscillateur simple soumis à une sollicitation sismique est la suivante:

 $(1)$ 

Deuxième équation de Newton

$$
\sum F_{ext} = m \cdot \dot{x}_a
$$
  
\n
$$
F_{ext}: \text{ forces extérieures}
$$
  
\n
$$
m: \text{masse}
$$
  
\n
$$
\dot{x}_a: \text{accéération (absolute)}
$$

Cas particulier: sollicitation sismique

$$
m \cdot \ddot{x} + c \cdot \dot{x} + f_{\epsilon(\dot{x})} = -m \cdot \ddot{x}_{\epsilon(t)}
$$

 $x, \dot{x}, \ddot{x}$ : déplacement, vitesse et accélération relatifs constante d'amortissement visqueux  $\mathcal{C}$  :

 $f_{s(x)}$ force de réaction de la structure

 $\ddot{x}_{g(t)}$  : accélération du sol (séisme)

Equation de l'oscillateur simple linéaire

$$
\ddot{x} + 2 \cdot \zeta \cdot \omega_n \cdot x + \omega_n^2 \cdot x = -\ddot{x}_{g(t)}
$$
\n*k*: rigidité\n
$$
\omega_n
$$
: pulsation proper\n
$$
\zeta
$$
: coefficient d'amortissement

 $f_n$ . fréquence propre

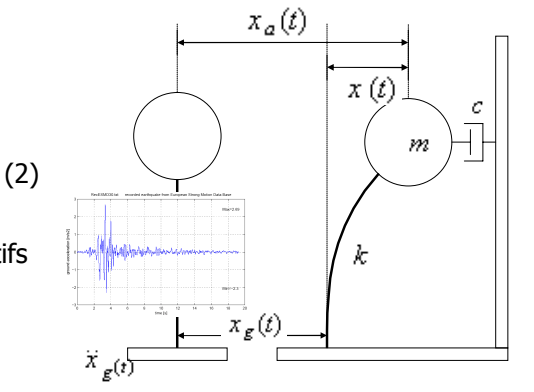

(3)  
\n
$$
f_s(x) = k \cdot x
$$
\n
$$
\omega_n = 2 \cdot \pi f_n
$$
\n
$$
\omega_n = \sqrt{k/m}
$$
\n
$$
\zeta = \frac{c}{2 \cdot m \omega}
$$

Comme on peut le constater dans l'équation (3), la fréquence propre de la structure influence directement la réponse sismique à la sollicitation.

Dans cette étude, différentes fréquences propres pour la structure primaire ont été étudiées en particulier:

$$
f_n = 0.25[Hz] \t f_n = 0.50[Hz] \t f_n = 0.75[Hz] \t f_n = 1.00[Hz]
$$
  

$$
f_n = 1.50[Hz] \t f_n = 2.00[Hz] \t f_n = 3.00[Hz] \t f_n = 4.00[Hz]
$$

Dans cette étude, différentes fréquences propres pour la structure secondaire ont été étudiées en particulier :

$$
\begin{array}{lllll} f_n=0.25[Hz] & f_n=0.50[Hz] & f_n=1.00[Hz] & f_n=2.00[Hz] \\ f_n=3.00[Hz] & f_n=4.00[Hz] & f_n=6.00[Hz] & f_n=8.00[Hz] \end{array}
$$

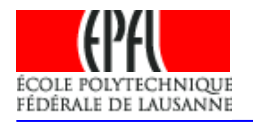

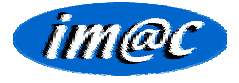

Non-Linéarité :

La non-linéarité du comportement de la structure primaire influence les accélérogrammes de sortie. La réponse sismique de la structure primaire est différente de celle obtenue avec un modèle élastique, qui ne représente pas bien le comportement sismique réel des structures si elles se plastifient.

Aucune discussion sur la modélisation de ces comportements non-linéaire ni sur la définition d'une courbe d'hystérèse ne sera faite ici, car ces notions sont très clairement expliquées dans le chapitre 5 du polycopié : « Génie Parasismique », P.Lestuzzi, M.Badoux, IMAC, EPFL, Février 2005, p.150 ss

Pour effectuer une analyse non-linéaire de la structure, 6 modèles de comportement différents ont été utilisés :

> Modèle Elasto-Plastique Modèle  $q$ Modèle Q avec et sans perte de rigidité Modèle Takeda avec et sans perte de rigidité

Ces modèles hystérétiques sont des modèles de comportement qui traduisent la relation force - déplacement - histoire de chargement de la structure sollicitée. La méthode numérique de résolution utilisée est la méthode de la différence centrée.

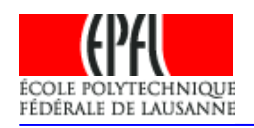

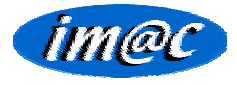

### 3. La dÈ marche :

Ce projet porte sur l'étude de 164 séismes enregistrés (European Strong Motion Data Base). Le but de ce projet est de créer une procédure MatLab qui, à partir d'une certaine base de données de séismes (ici la base de données ESMD), calcule les valeurs décrites ci-après. La procédure est décrite schématiquement dans la figure suivante.

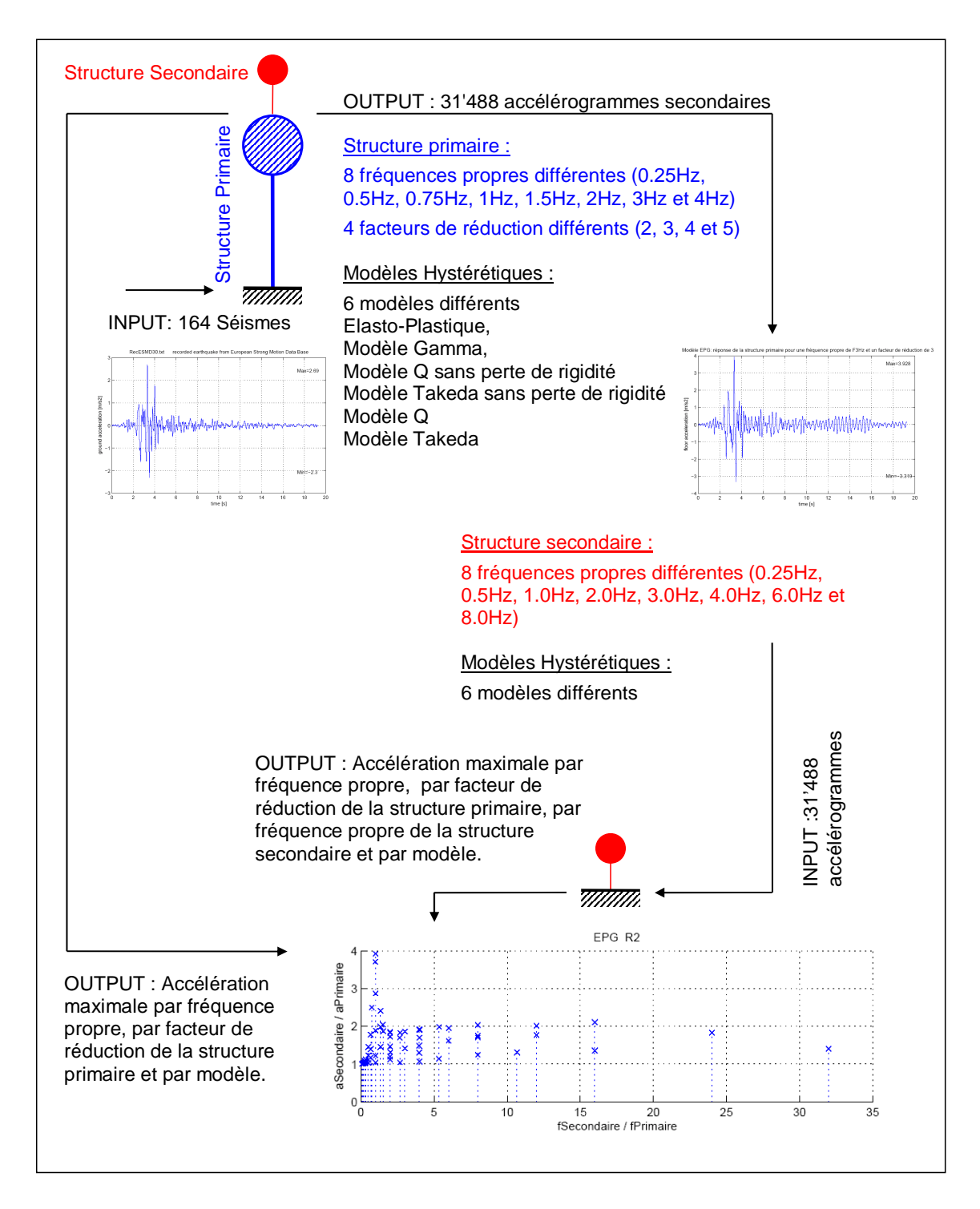

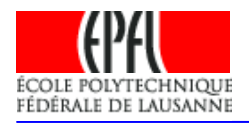

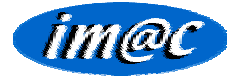

#### **Structure Primaire :**

#### Accélérogramme d'entrée :

Il s'agit de l'accélérogramme qui fait bouger la base de la structure primaire. Dans notre étude il s'agit des 164 séismes enregistrés.

#### Accélérogramme de sortie :

En faisant varier les paramètres de la structure, pour chaque modèle hystérétique il y a :

164 (nombre de sÈismes) ◦ 8 (nombre de frÈquences propres) ◦ 4 (nombre de facteurs  $de$  réduction) = 5'248 accélérogrammes différents par modèle hystérétique.

#### **Structure Secondaire :**

#### Accélérogramme d'entrée :

6 (nombre de modèles différents) ∘ 5'248 = 31'488 accélérogrammes d'entrée

#### Accélérogramme de sortie :

Les accélérogrammes de sortie ne sont pas réellement calculés, étant donné que ce qui nous intéresse est l'accélération maximale de la structure secondaire par rapport à l'accélération maximale de la structure primaire. On enregistre donc uniquement la valeur maximale de ces spectres d'accélération.

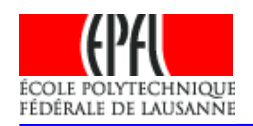

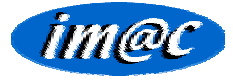

### 4. Procédure MatLab :

Dans ce chapitre seront présentées les grandes lignes de la procédure MatLab créée.

La difficulté de compréhension de cette procédure réside dans le fait que les données numériques sont extrêmement vastes et donc il faut garder à l'esprit une certaine logique de classement.

J'ai choisi en général de classer les données d'abord par fréquence propre de la structure primaire, puis par modèle hystérétique utilisé, par facteur de réduction de la structure primaire et enfin par séisme sollicitant la structure primaire.

L'ordre de classement n'a pas vraiment d'importance et j'ai choisi de conserver la logique initiale du programme.

Une autre difficulté réside dans le fait qu'il y a 4 couches de sous-dossier, et une modification de la procédure doit être faite très rigoureusement, car la procédure doit premièrement classer les réponses au bon endroit, puis ensuite se trouver elle-même au bon endroit lorsqu'elle appelle un programme.

Le schéma de principe montre ici de façon limitée le cheminement de la procédure dans les dossiers et sous-dossiers, et la règle générale est gu'une boucle doit toujours finir dans le même sous-dossier où elle a commencé.

Le dossier Calculs contient les différents programmes utilisés ainsi que la base de données des 164 séismes utilisés dans cette étude

Un programme BigOne.m regroupe toutes les procédures et permet, avec les 164 séismes d'entrée, d'obtenir directement tous les résultats obtenus avec la succession de procédures décrites ciaprès. Cependant pour chaque modèle hystérétique différent, la procédure sans aucun graphe montré pendant le calcul prend environ 8 heures (les fonctions plot ont été désactivées en utilisant l'option 'comment' de MatLab), et les ressources de l'ordinateur ne sont pas forcément suffisantes. Il vaut donc mieux séparer la procédure par modèle hystérétique.

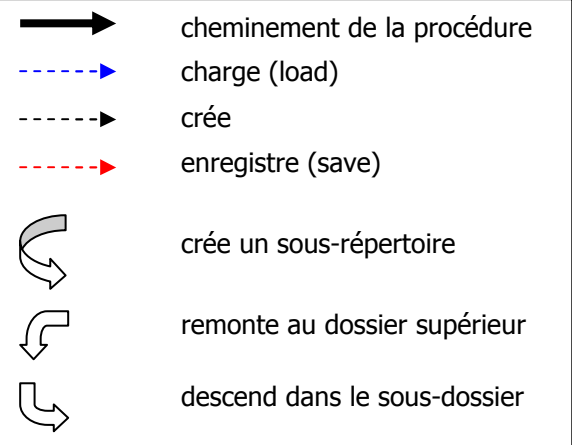

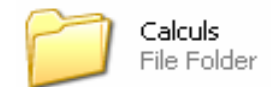

### Phase 1:

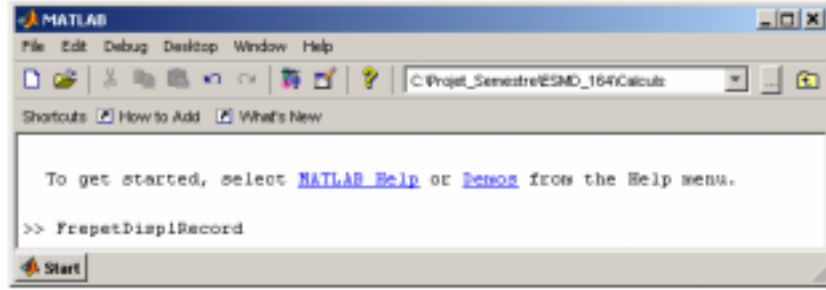

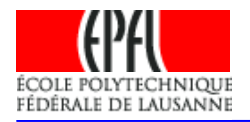

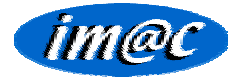

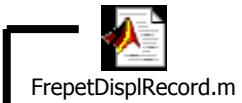

Le programme FrepetDisplRecord crée dans le dossier Calculs 8 sousdossiers correspondant aux fréquences propres de la structure primaire.

Dans chacun de ces sous-dossiers, le programme crée 6 sous-dossiers correspondant aux modèles hystérétiques utilisés.

Dans chacun de ces sous-dossiers, le programme crée 4 sous-dossiers correspondant aux facteurs de réduction utilisés.

Le programme remonte ensuite dans le dossier Calculs, ou se trouvent les programmes utilisés par la suite.

Pour chaque fréquence propre de la structure primaire étudiée. le programme appelle ensuite le programme DisplDemRecMean.

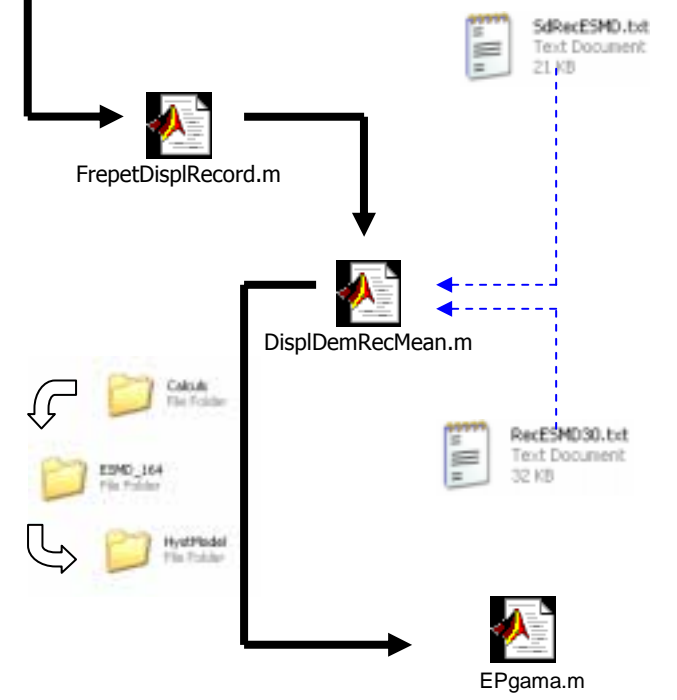

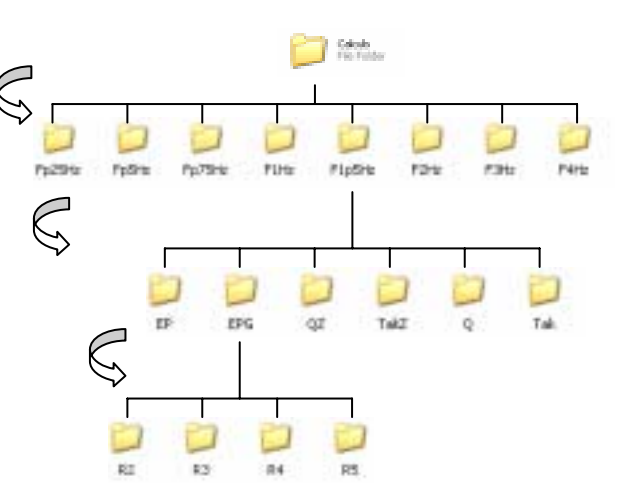

Le programme DisplDemRecMean charge un fichier texte SdRecESMD.txt, qui est un tableau de 164 lignes et 8 colonnes. lignes correspondent aux 164 Les séismes enregistrés, et les colonnes aux 8 fréquences propres primaires étudiées. Ces colonnes contiennent par fréquence Sd, le déplacement maximal de la structure primaire sollicitée par les 164 séismes. Ces déplacements maximaux ont été calculés par la méthode de l'interpolation de l'excitation (Calcul de la réponse d'un système linéaire, Chopra p.159). Le programme DisplDemRecMean en fait la moyenne sur les 164 séismes, de façon à avoir un déplacement maximal moyen par fréquence propre étudiée. Cette approximation simplifie le calcul.

Pour chaque séisme étudié (boucle sur 164), le programme DisplDemRecMean recherche et charge l'accélérogramme du séisme, appelé RecESMD + le numéro du séisme (30 à 193).txt

Pour chaque modèle hystérétique utilisé (boucle sur le programme  $6$ ), **DisplDemRecMean** annelle  $\mathsf{I}$ programme calculant l'accélération, la vitesse et le déplacement du sommet de la structure primaire. Ici par exemple le modèle utilisé est le modèle g.

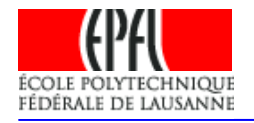

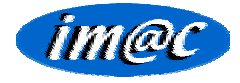

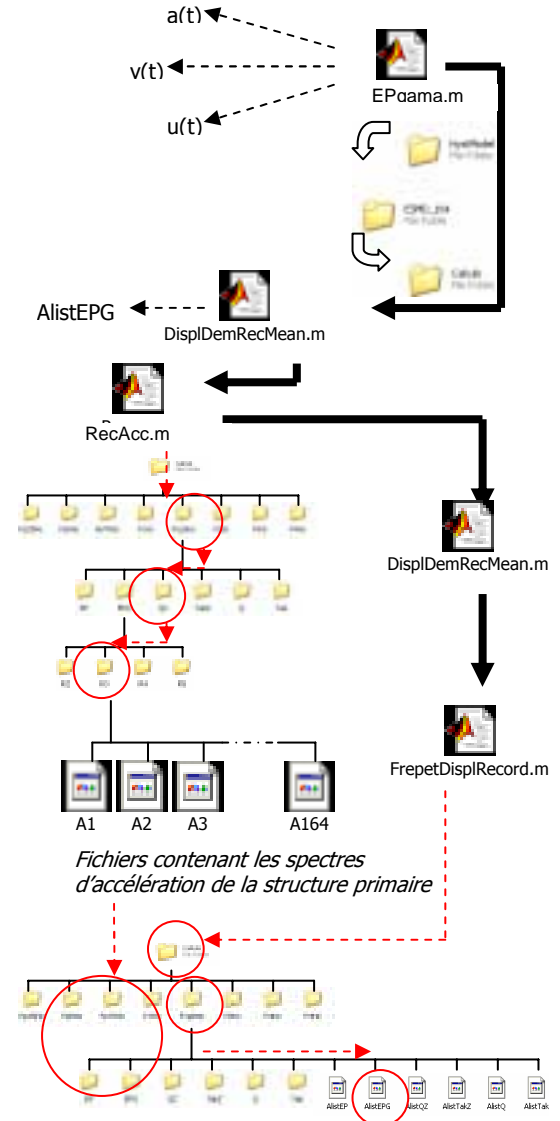

Le programme EPgama ou l'un des 5 autres programme de modèle hystérétique calcule un vecteur a, un vecteur v et un vecteur u, qui correspondent à l'accélération, la vitesse et le dÈplacement du sommet de la structure en fonction du temps. Ceci pour chaque fréquence propre étudiée, chaque séisme, chaque facteur de réduction et chaque modèle.

Pour chaque modèle hystérétique, le programme DisplDemRecMean crée une matrice AlistEPG ou Alist(+nom du modèle) contenant 4 colonnes et 164 lignes. Les colonnes représentent les facteurs de réduction (R=2, R=3, R=4 et R=5), et les lignes représentent les séismes. Chaque valeur de cette matrice contient l'accélération maximale du spectre de réponse de la structure primaire.

Pour chaque modèle hystérétique, le programme DisplDemRecMean appelle ensuite le programme RecAcc, qui crée un vecteur A(+numéro du séisme, de 1 à 164), par exemple ici A1. Ce vecteur contient le spectre de réponse (spectre d'accélération) de la structure primaire, selon les différents paramètres exposés au chapitre 2. Le programme RecAcc sauve ensuite le vecteur A(+numÈro du sÈisme) dans chaque sous-dossier R(+facteur de réduction), au format ascii.

Le programme RecAcc est maintenant terminé, la procÈdure retourne dans le programme DisplDemRecMean.

Le programme DisplDemRecMean est maintenant terminé, et la procédure retourne dans le programme FrepetDisplRecord.

Le programme FrepetDisplRecord sauve ainsi dans chaque sous-dossier correspondant aux fréquences propres de la structure primaire la matrice Alist(+modèle hystérétique), par exemple ici AlistEPG, au format ascii.

Au final il existe  $8 \cdot 6 = 48$  tableaux (Alist...) contenant 4 colonnes de 164 lignes représentant les accélérations maximales enregistrées pour chaque séisme avec les variations de paramètres exposés au chapitre 2. Ces tableaux vont servir en fin de calcul à comparer les valeurs output de la deuxième phase (réaction de la structure secondaire au séisme d'entrée) avec la valeur output de la première phase (réaction de la structure primaire au séisme d'entrée, les tableaux en question).

Il existe Ègalement 8 ◦ 6 ◦ 4 ◦ 164 accÈlÈrogrammes de sortie de la structure primaire, qui vont servir d'accélérogrammes d'entrée dans la seconde phase.

12 / 22

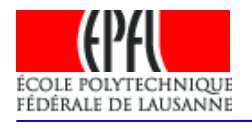

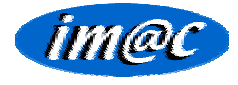

### Phase 2:

La procédure du deuxième calcul, qui à partir des 31'488 spectres d'accélération primaires créés en phase 1, va créer les spectres d'accélération secondaire, est très similaire à la première procédure. Elle sera donc ici moins détaillée.

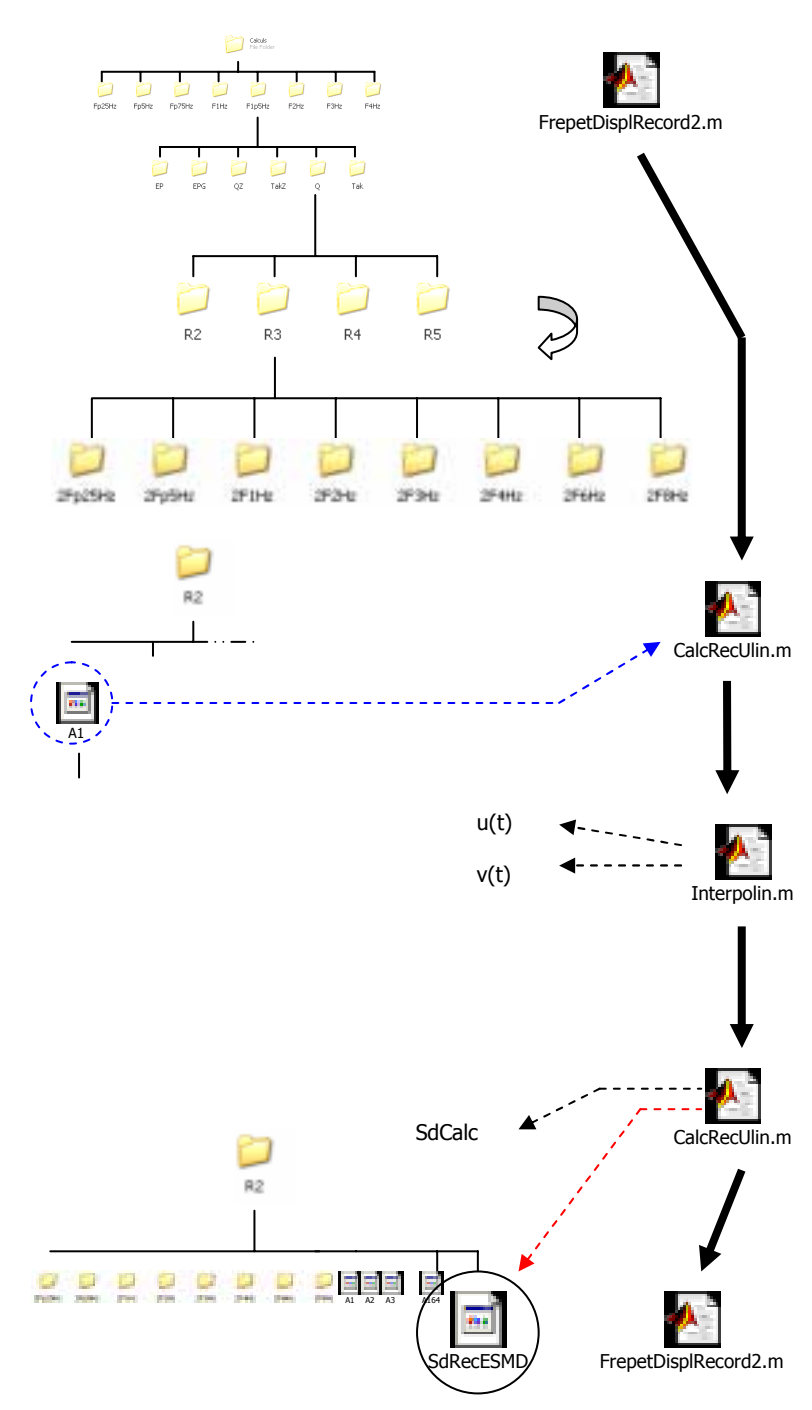

Le programme FrepetDisplRecord2 crée dans chaque répertoire R(+facteur de réduction) 8 sous répertoires correspondant aux 8 fréquences propres de la structure secondaire étudiée.

Ensuite, successivement pour les 164 spectres d'accélération primaires (chaque fréquence propre primaire, chaque modèle hystérétique, chaque facteur de réduction de la structure primaire), FrepetDisplRecord va appeler le programme CalcRecUlin.

Ce programme se rend dans chaque sous-dossier R(+facteur de réduction de la structure primaire) et charge successivement les 164 accélérogrammes des sousdossiers Ri.

Pour les 8 fréquences propres de la structure secondaire, CalcRecUlin va appeler le programme Interpolin.

calculer **Interpolin** va les vecteurs u(t) et v(t), les vecteurs des déplacements et vitesses de la structure secondaire en fonction du temps suite aux 164 sollicitations, avec la méthode de l'interpolation de l'excitation (Calcul de la réponse d'un système linéaire, Chopra p.159).

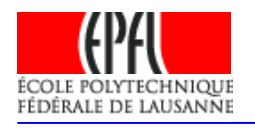

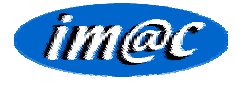

La procédure retourne ensuite dans le programme CalcRecUlin et va créer SdCalc, une matrice de 8 colonnes représentant les fréquences propres secondaires et 164 lignes représentant les 164 accélérogrammes d'entrée par sous-dossier Ri, contenant Sd, le déplacement maximal de la structure secondaire sollicitée par ces accélérogrammes.

Ensuite, dans chaque sous-dossier Ri, CalcRecUlin enregistre SdRecESMD (au format ascii), un tableau qui contient en fait SdCalc.

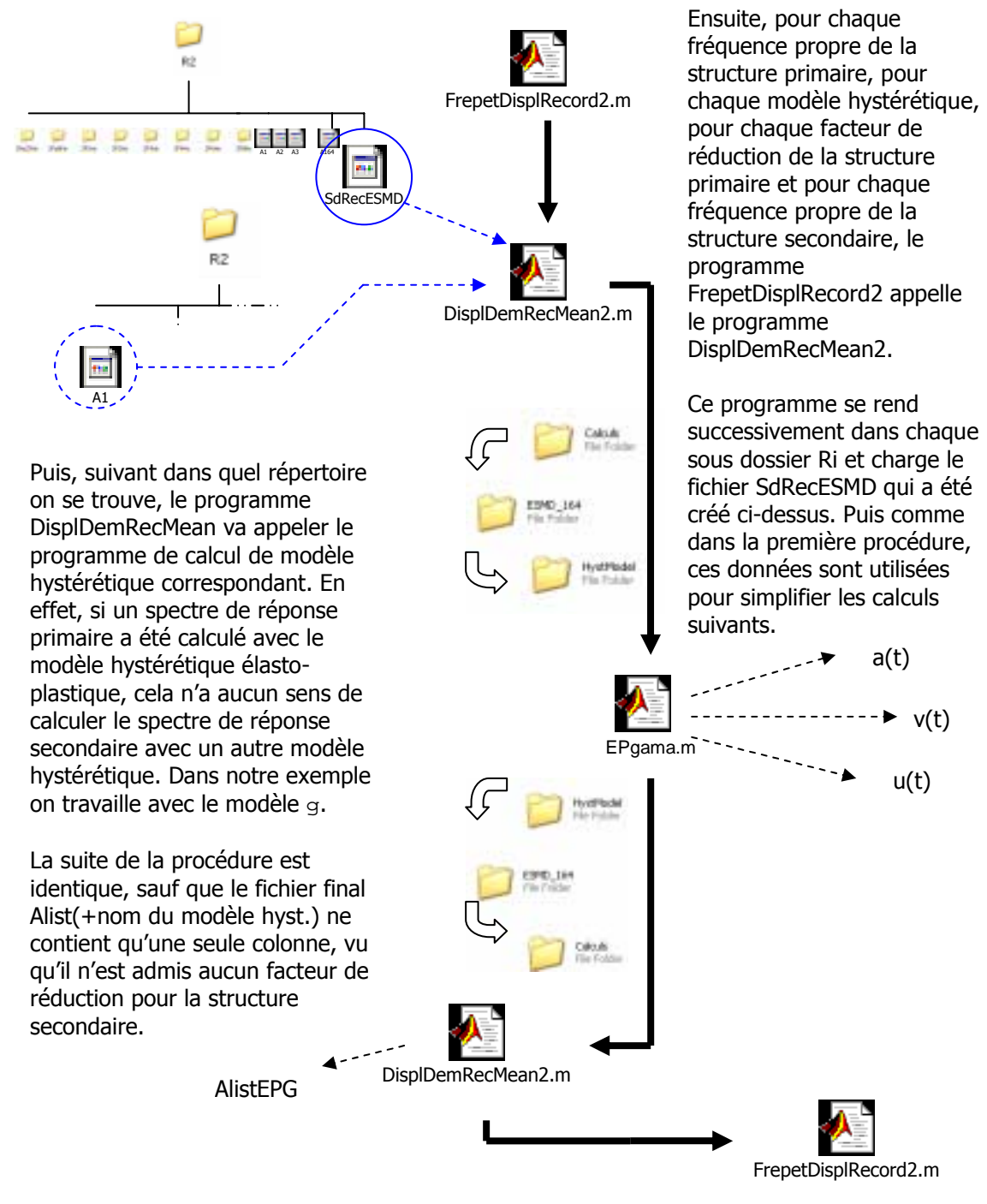

Puis la procédure retourne dans FrepetDisplRecord2.

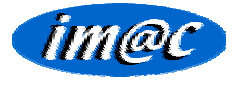

FrepetDisplRecord enregistre au final le tableau AlistEPG dans tous les sous-dossiers des fréquences secondaires, eux-mêmes sous-dossiers des facteurs de réduction, eux-mêmes sousdossier du MODELE EPG. Idem pour les autres modèles. Un sous-dossier du modèle O ne peut contenir qu'une liste AlistQ, par exemple.

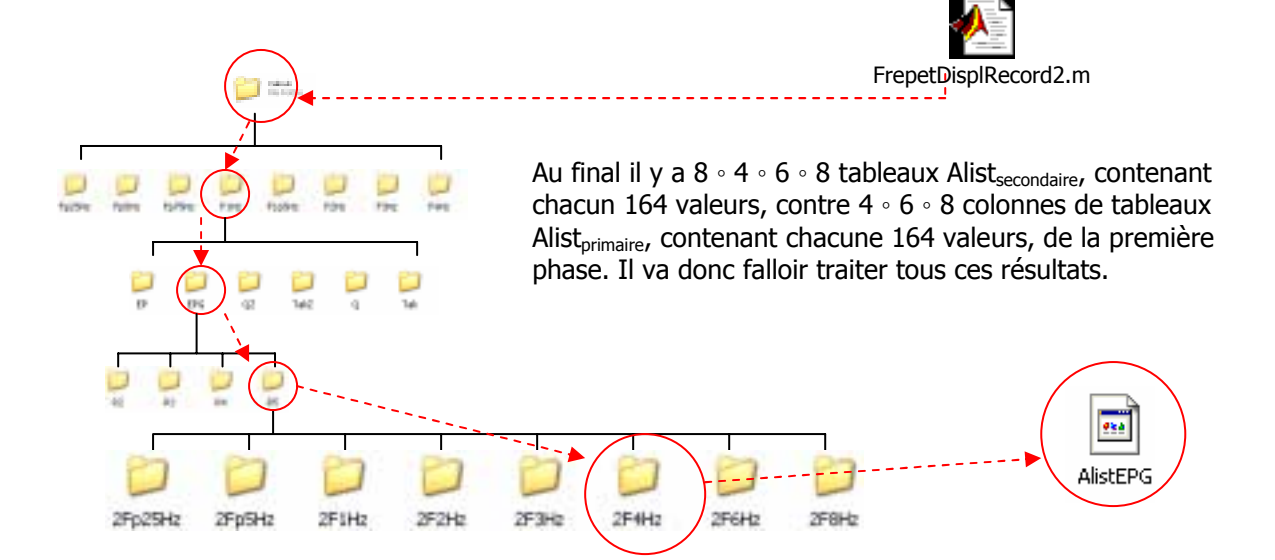

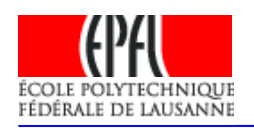

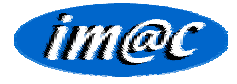

### 5. Traitement et impression des résultats :

Le calcul a été effectué et les résultats sauvés. Mais ces résultats sont nombreux et dispatchés dans de nombreux sous-dossier. De plus, tous ne sont pas comparables, il faut donc respecter une certaine logique. C'est ce qui est expliqué dans ce chapitre.

Comparaison des résultats :

Les résultats vont être scindés en 6 catégories différentes, par modèle hystérétique.

Pour rechercher les résultats dans les bons dossiers et les stocker selon cette logique, le programme MatLab Stockage.m a été créé.

#### Procédure de Stockage :

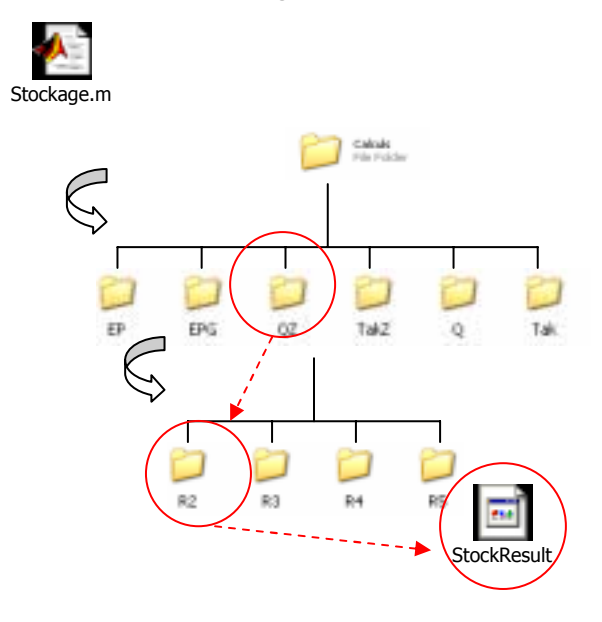

Le programme Stockage crée dans le dossier Calculs 6 sous-dossiers du nom des modèles hystérétiques utilisés.

Dans ce dossier, le programme crée 4 sous-dossiers pour les facteurs de réduction utilisés pour la structure primaire.

Ensuite le programme crée une matrice NRecord lignes x (nFP  $*(nFS+1))$ colonnes.

Les nEP accélérations de la structure primaires sont dans les nFP premières colonnes. Puis ensuite, il y a nFP "tableaux" (NRecord lignes x nFS colonnes) contenant les accélérations. Les deux premières lignes contiennent resp. la fréquence primaire et la fréquence secondaire.

Ces tableaux sont ensuite enregistrés dans chacun des sous-dossiers Ri créés sous le nom StockResult, au format ascii. Ci-dessous est montré graphiquement la composition d'un tel tableau.

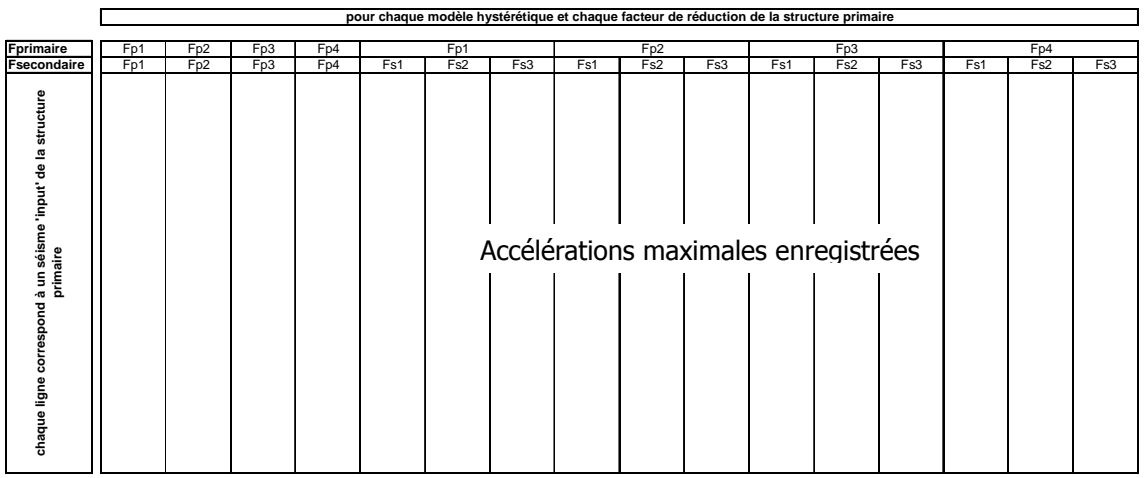

 $16/22$ 

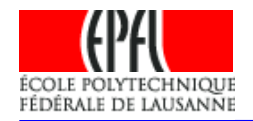

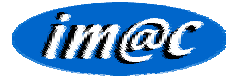

#### **Traitement des résultats :**

Pour traiter ces données stockées, le programme Result.m a été créé.

Ce programme recherche les valeurs stockées dans StockResult pour chaque modèle hystérétique et chaque facteur de réduction de la structure primaire. Il divise ensuite ligne par ligne les accélérations maximales par séisme de la structure secondaire par les accélérations maximales par séisme de la structure primaire. Il fait ensuite la moyenne de ces résultats et calcule également l'écart-type.

Il stocke ensuite ces résultats dans 6 tableaux différents, 1 par modèle hystérétique utilisé, comme suit :

La première ligne est occupée par les rapports des fréquences, Fs/Fp. Les 2<sup>ème</sup>, 4<sup>ème</sup>, 6éme et 8<sup>ème</sup> lignes sont occupées par les moyennes des rapports des accélérations maximales as/ap respectivement pour  $R=2$ ,  $R=3$ ,  $R=4$  et  $R=5$ , les facteurs de réductions de la structure primaire. Les 3<sup>ème</sup>, 5<sup>ème</sup>, 7<sup>ème</sup> et 9<sup>ème</sup> lignes de ce tableau sont occupées par les écarts-types de ces rapports.

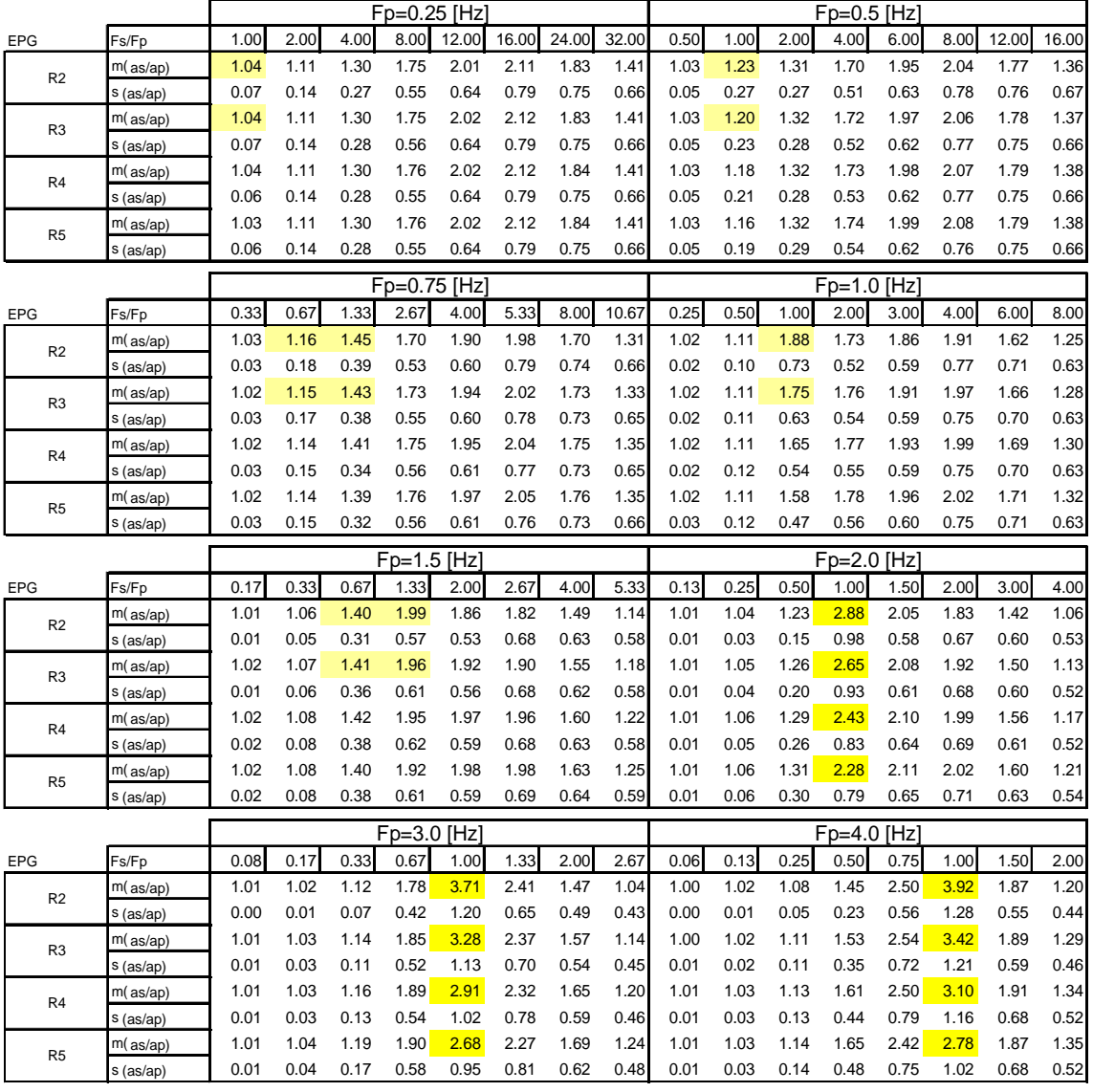

Ci-dessous est montré le tableau correspondant au modèle hystérétique q.

Ces tableaux sont ensuite stockés dans les 6 sous-dossiers EP, EPG, ... sous le nom Resultats, au format ascii.

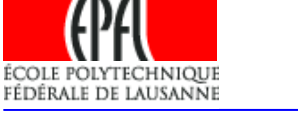

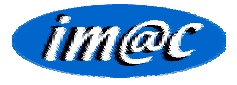

Impression des résultats :

Pour imprimer ces données, le programme Impression.m a été créé. Ce programme reprend les valeurs dans les tableaux résultats des six sous-dossiers EP, EPG,... et crée par tableau 4 graphes. Ceux-ci représentent en abscisse le rapport  $f_s/f_p$ , le rapport des fréquences propres de la structure secondaire et de la structure primaire, en ordonnée le rapport a  $/a<sub>n</sub>$ , la moyenne sur les 164 séismes des rapports des accélérations maximales de la structure secondaire et de la structure primaire.

Ces graphes sont ensuite imprimés en format pdf et ces fichiers pdf sont enregistrés sous le nom resultats.pdf dans les sous-dossiers correspondant au modèle hystérétique utilisé (EP,  $EPG, \ldots$ ).

Ci-dessous sont montrés les graphes pour le modèle hystérétique g.

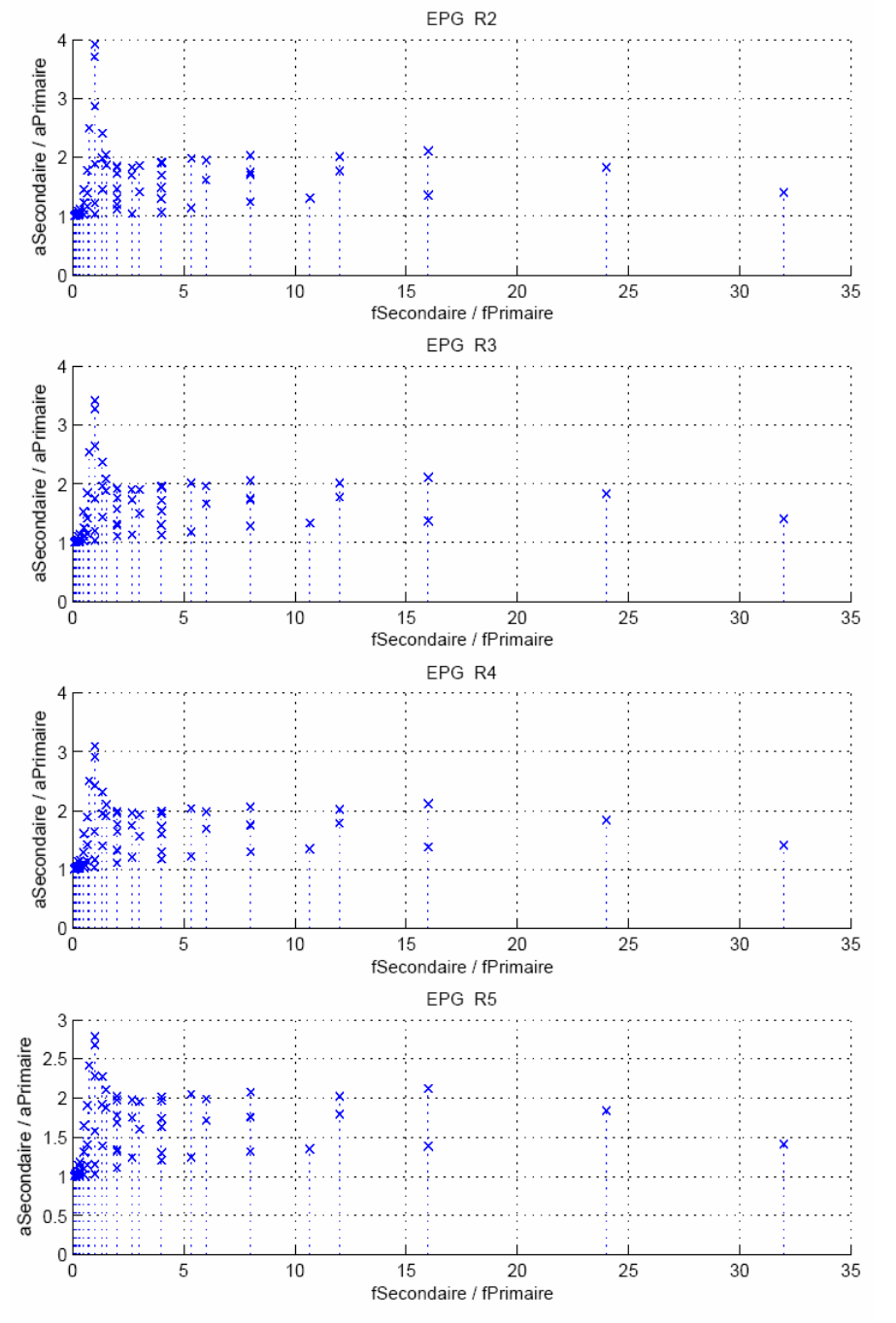

 $18/22$ 

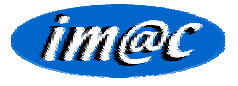

Ci-dessous sont montrés les graphes pour le modèle hystérétique Q sans perte de rigidité. On peut constater que les résultats semblent assez similaires, avec une réponse un peu plus défavorable pour le modèle hystérétique g.

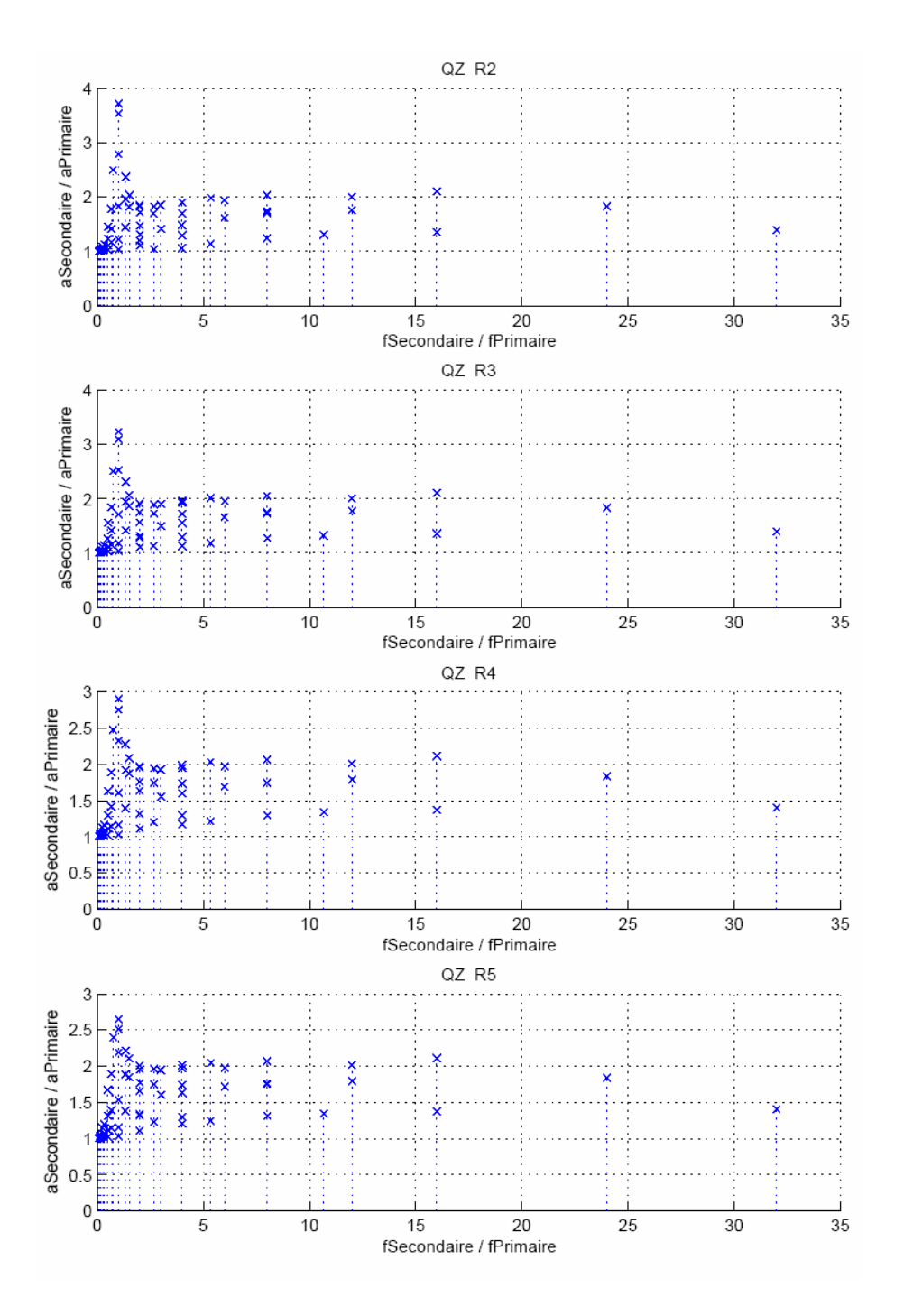

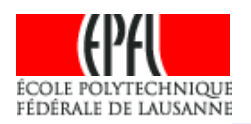

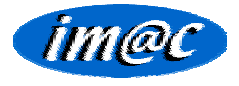

## 6. Discussion des résultats et conclusion :

Comme on peut le voir sur les graphiques des pages précédentes, ces résultats sont cohérents et approchent les résultats obtenus par P. Triou lors de son étude.

Le facteur d'amplification, défini comme  $a_s/a_p$ , montre un pic allant de 2.7 à 4 selon la ductilité de la structure primaire.

Cependant, alors qu'il obtient une courbe légèrement dégressive dans la partie à droite du pic, les résultats ici montreraient plutôt qu'il faudrait modéliser le facteur d'amplification par un plateau situé autour de 2.

Cette différence s'explique peut-être par le fait qu'il a utilisé des séismes artificiels peu variés dans son étude, alors que les 164 séismes utilisés ici sont des séismes réels.

Une brève comparaison avec la norme SIA (SIA 261, 16.17) montre que la norme ne tient pas compte de ce plateau et considère qu'un rapport élevé des fréquences propres exclut une action sur la structure non-porteuse.

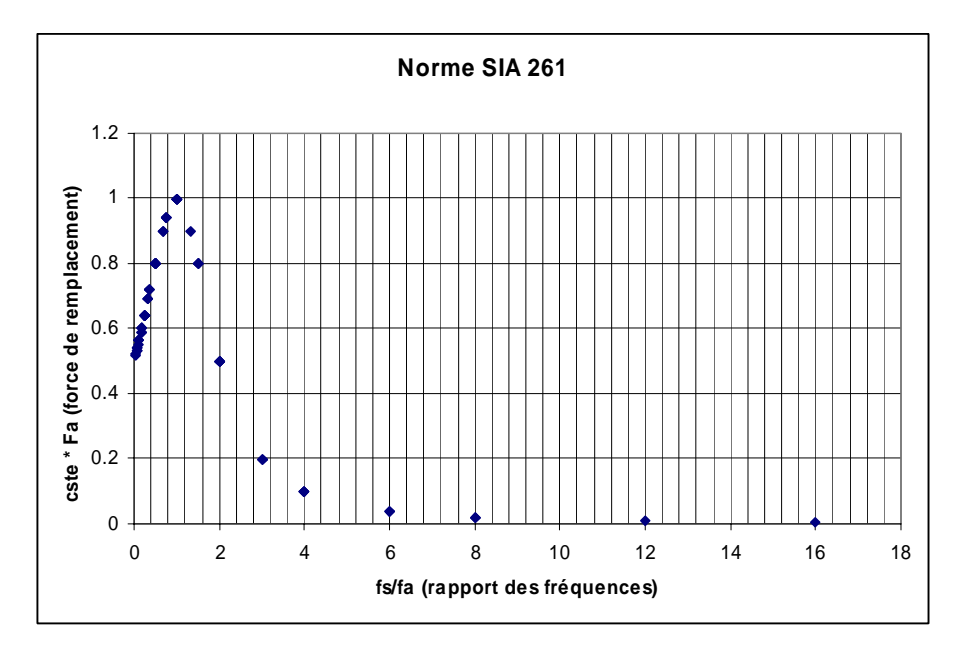

Comme on peut le voir sur les graphes des pages précédentes, la dispersion des valeurs est élevée. Ceci provient du fait que plusieurs combinaisons entre les fréquences propres primaires et secondaires peuvent donner le même rapport de fréquence.

Cependant on remarque que si le rapport des fréquences est le même, le facteur d'amplification n'a rien à voir.

En effet, si l'on analyse le tableau du chapitre 5, partie « traitement des résultats », on s'apercoit que, pour R=2, pour un rapport de fréquence de 1, pour une fréquence propre primaire de Fp=0.25 [Hz] le facteur d'amplification est proche de 1, tandis que pour une fréquence propre primaire de Fp=4.0 [Hz] ce facteur d'amplification s'approche de 4. En regardant les écarts-types liés à ces valeurs, on peut constater que cette différence ne s'explique pas par une trop grande dispersion des données.

Le facteur d'amplification semble donc dépendre également de la fréquence propre de la structure primaire, et non pas uniquement du rapport des fréquences propres.

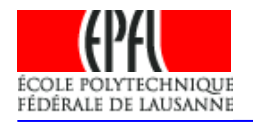

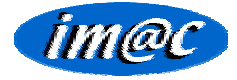

Une analyse statistique passant par exemple par les spectres de dimensionnement permettrait peut-être de mettre en lumière l'influence de la fréquence propre de la structure primaire sur le facteur d'amplification.

Les résultats de cette étude ont été vérifiés manuellement étape après étape. C'est-à-dire, après chaque phase du programme, des vérifications ponctuelles, effectuées sur un seul séisme au hasard, ont été comparées avec le résultat de la globalité des réponses.

Ces résultats ont montré que le cheminement des boucles était correct, c'est-à-dire que l'accélérogramme de sortie x se trouvait bien au bon endroit par exemple.

De plus chaque boucle de chaque programme a été vérifiée manuellement, en particulier en ce qui concerne le cheminement dans les dossiers.

Les vérifications par rapport au modèle hystérétiques n'ont cependant pas été faites, partant du principe que les programmes concernant ces modèles ont été vérifié dans de précédents travaux.

Le résultat final, à savoir les graphes de sortie, semble correct et permet de vérifier par là même la justesse des procédures utilisées.

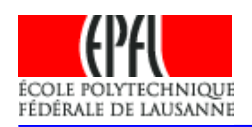

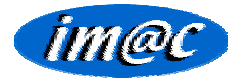

## 7. Bibliographie:

« Influence de la non-linéarité dur les spectres de plancher », P. Triou, EPFL, Suisse, 2003.

« Génie Parasismique », polycopié, P.Lestuzzi et M.Badoux, EPFL, Suisse, 2005.

« Dynamique des structures, Introduction pour le génie parasismique », polycopié, P.Lestuzzi, EPFL, Suisse, 2007.